# **Initiation Revit architecture 15h**

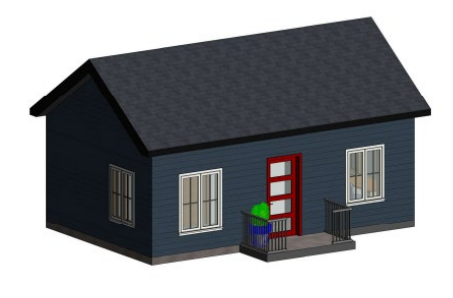

(1) PRÉSENTATION

## **Contenu**

15 heures pour visionner les vidéos de démonstration, réaliser les exercices et le projet principal. Comprend 5 modules et un projet d'ensemble.

- Module 1 L'introduction et le démarrage;
- Module 2 Présentation et interface;
- Module 3 Modification et affichage;
- Module 4 Création du plancher, mur, fenêtres, toit, mobilier;
- Module 5 Mise en plan et impression.

## **Revit architecture de base 60h**

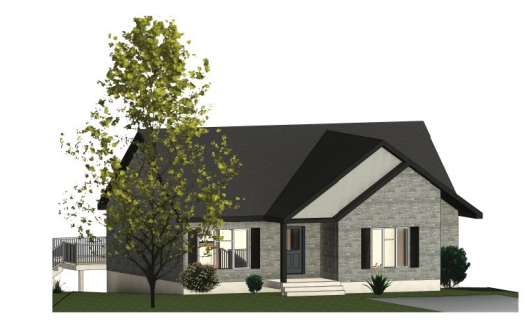

<sup>(1)</sup> PRÉSENTATION

#### Contenu

60 heures pour visionner les vidéos de démonstration, réaliser les exercices et le projet principal. Comprend 10 modules, 5 exercices dirigés et un projet d'ensemble.

> Module 1 – Le démarrage *(Téléchargement et installation du logiciel)* Module 2 – Maquette et référence *(Ajustement, coordonnées partagées, révision, modélisation avec fichier Dwg)*  $\text{ier/Contrôler}$  *(Option, collaborer les axes)* ision de la coordination *(Accepter les changements des*

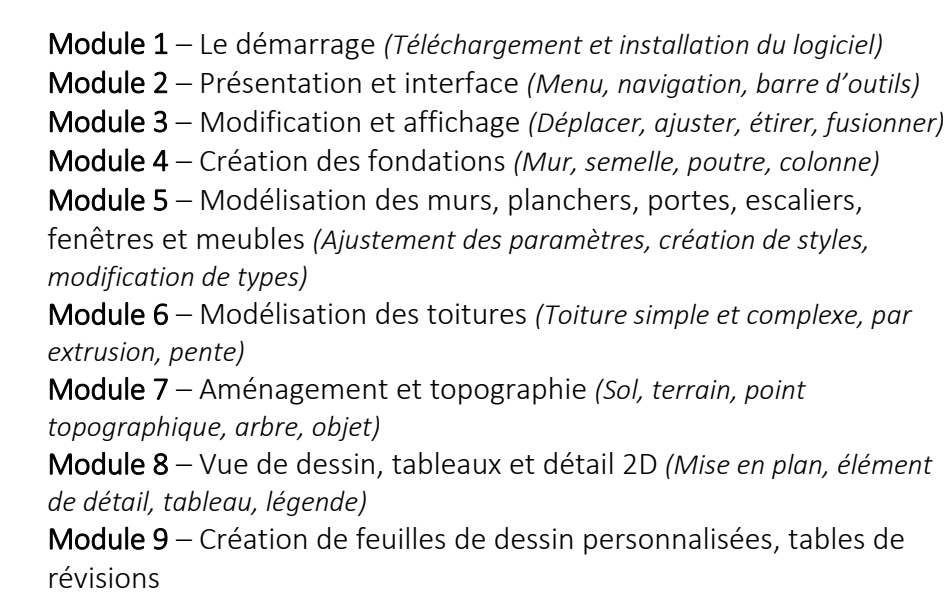

phases *(Créer, les styles, ajuster)* gabarits de vue *(Ajuster, appliquer, fonction)* murs empilés *(Ajustement, création)* toits verts *(Famille, installation)* murs rideau partie 1 (Comprendre les paramètres) plans de construction *(Utilisation, ajustement)* extrusions *(Création, par chemin, par bord 3D)* Module 12 – Création d'une famille *(Famille de pare-soleil, paramètre à* 

garde-corps *(Comprendre les paramètres,* 

 $M$ ers (Aménagement, texte 3D, insertion image) délisation intérieure *(Retombé de plafond, ouverture,* 

Module 16 – Escalier *(Escalier courbe)* volumes *(Création, par chemin, par bord 3D, utilisation* 

Module 10 – Mise en plan et impression *(Ajustement des paramètres d'impression)*

# **Revit intermédiaire 60h**

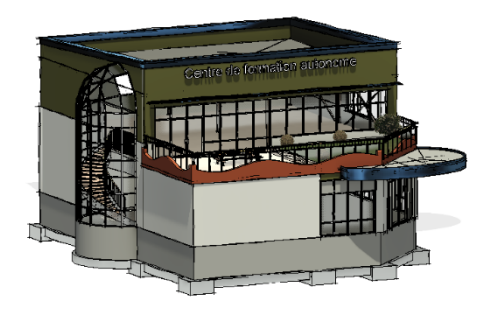

# Contenu

60 heures pour visionner les vidéos de démonstration, réaliser les exercices et le projet principal. Comprend 20 modules, 7 exercices dirigés et un projet d'ensemble.

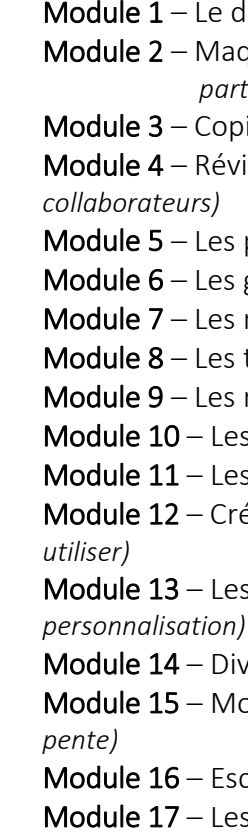

*spécifique)* Module 18 – Les murs rideau partie 2 *(Mur courbe, utilisation d'un profil personnalisé)*

- 
- 

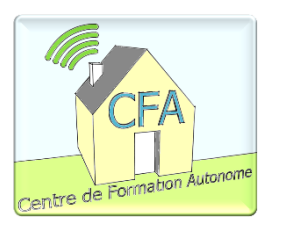

Module 19 – Les pièces *(Numérotation, suppression des valeurs utilisées)* Module 20 – Bonus *(Fondation en escalier, calcul RSI)*